# intellicus

**Enterprise Reporting & Business Insights Platform** 

#### Overview of iSupport

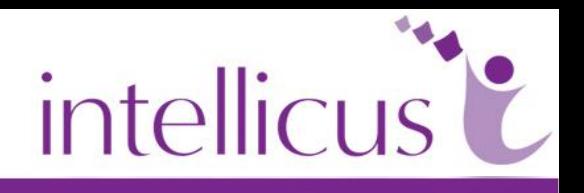

- **◆ Symptoms**
- ◆ Importance of Logs
- **Log levels**
- ◆ Portal logs
- **◆ Engine logs**
- ◆ Config files
- **Understanding Logs**

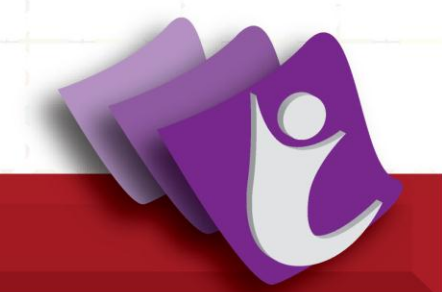

#### Symptoms

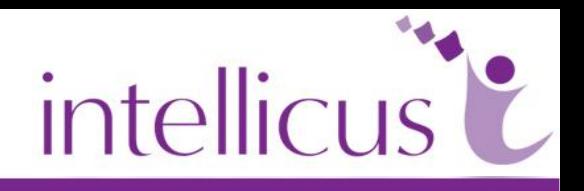

- ◆ Define Problem
- ◆ Identify Problem Areas
	- **License**
	- **Login**
	- **Access Rights**
	- ▶ Report Run
	- **Database**
	- **Repository**
	- **Performance**
	- ▶ Scheduling

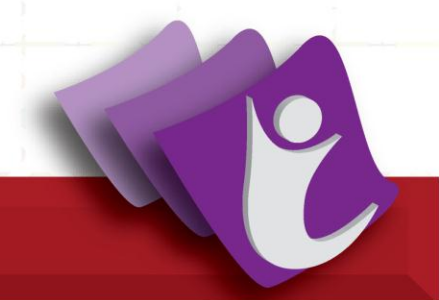

#### Importance of logs

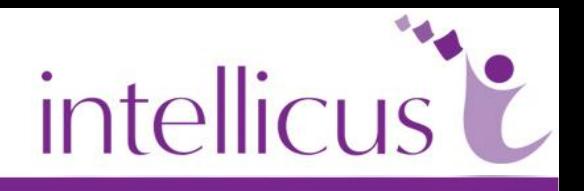

- **Identify Root Cause**
- **Detailed Analysis**
- **◆ Event Timeline**
- **◆ Information Flow**

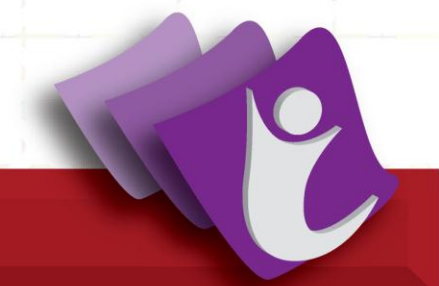

#### Log levels

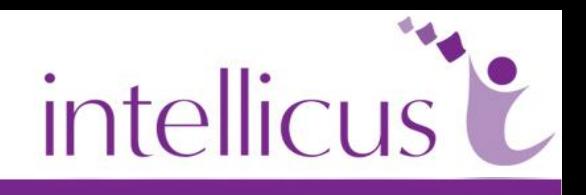

- **FATAL ◆ ERROR ◆ INFO WARN**
- **DEBUG**

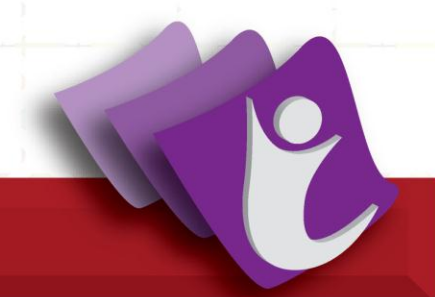

#### Portal logs

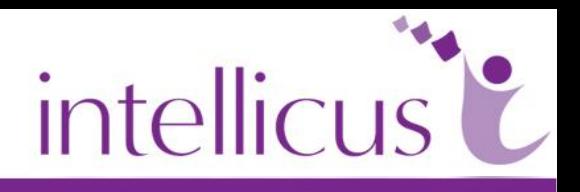

- ◆ Records Report Client Activities
- ◆ ReportClientLogs.log
- **+ Provides Client Configuration**
- ◆ Downloading Report Server log files

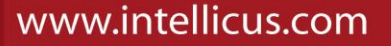

#### Client Log

**WV** 

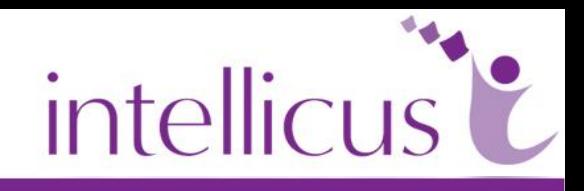

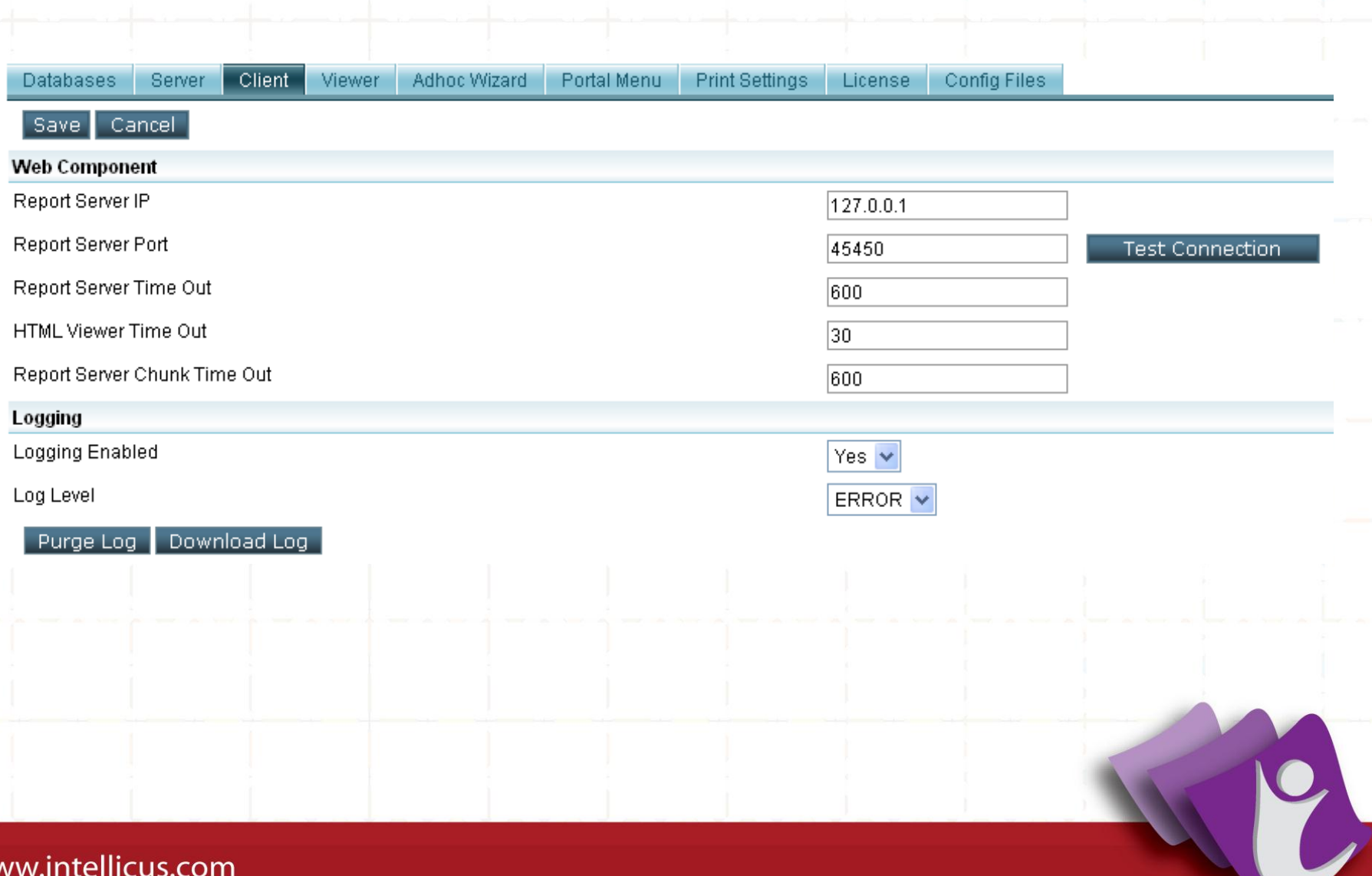

#### Server Logs

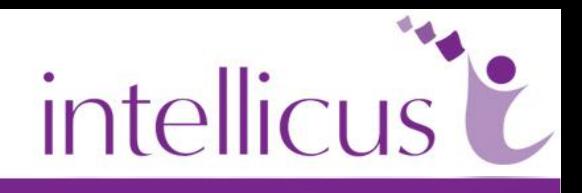

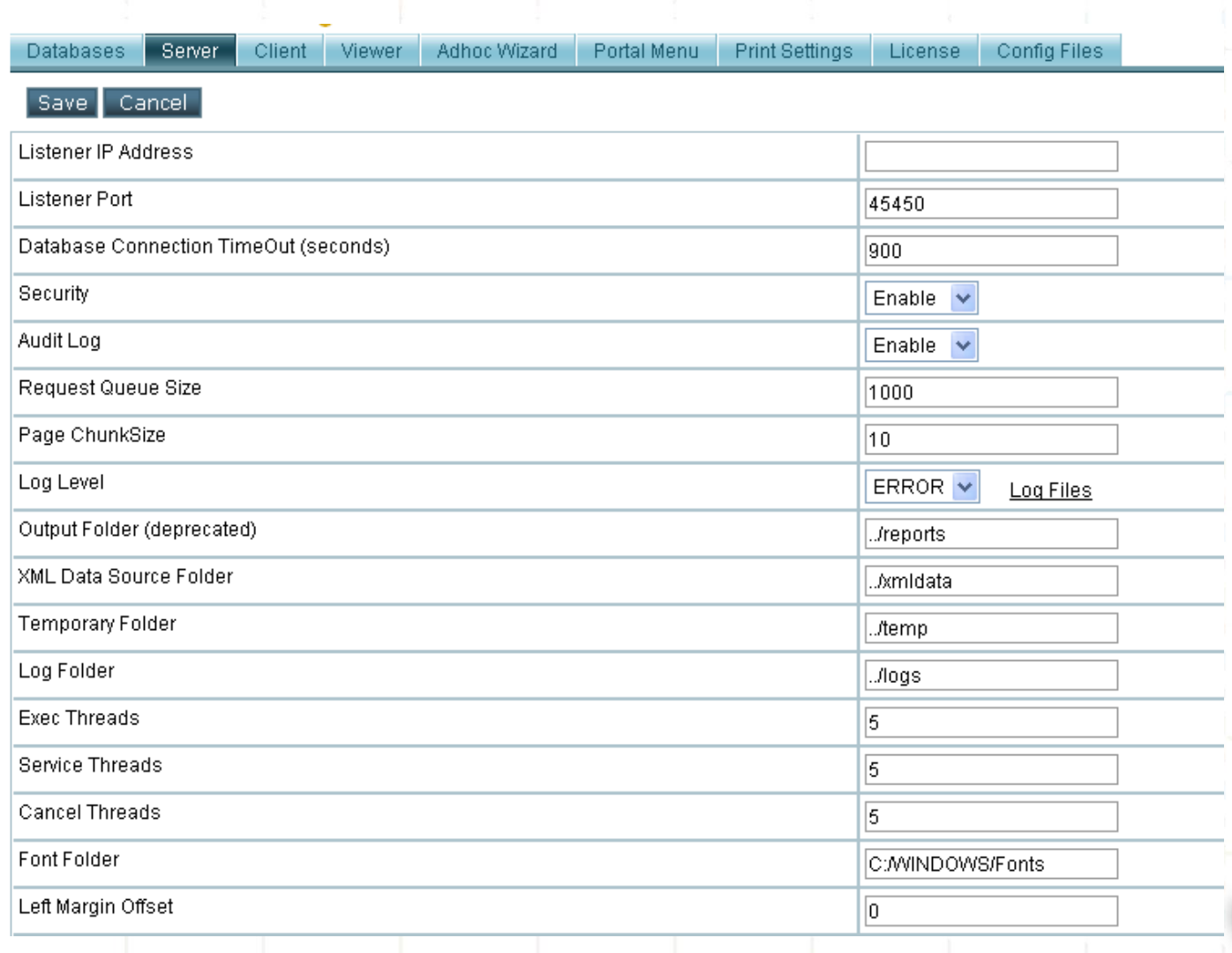

#### Engine logs

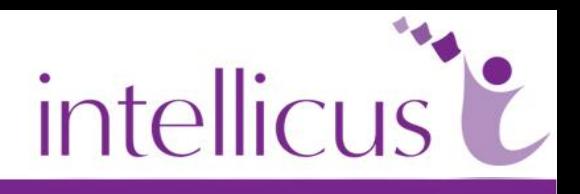

- **Records Report Server Activities**
- **Provides vital Information** 
	- **Engine Configuration**
	- **License**
- ◆ ReportEngine.log

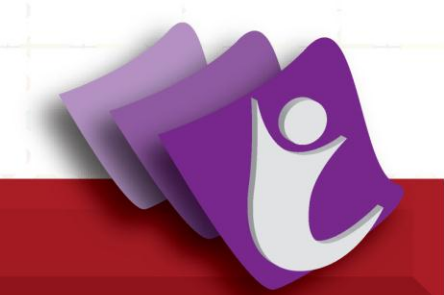

#### **Configuration**

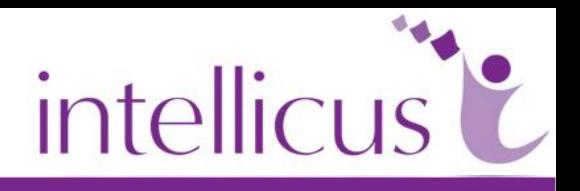

- Database
	- ReportEngine.dat, Encr\_ReportEngine.dat
	- ▶ Connections Repository, Default
- **◆ Report Server** 
	- **ReportEngine.properties**
- ◆ ReportClient Portal
	- **ReportClient.properties**

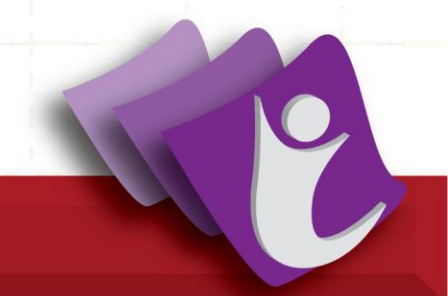

#### **Configuration**

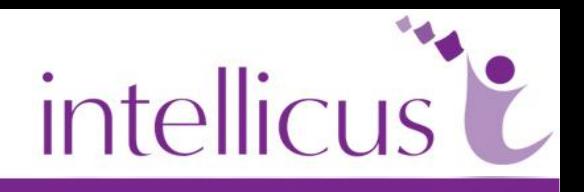

- ◆ Portal (Menu)
	- **Portal.properties**
- **▲ Adhoc** 
	- **Adhoc.properties**
- ◆ HTML Toolbar
	- ▶ HtmlToolBar.properties
		- ▶ Adhoc Power Viewer

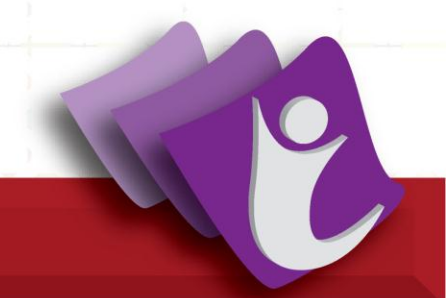

#### Understanding Logs

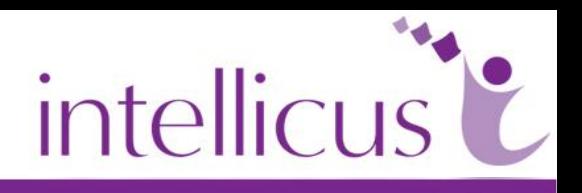

- **Log levels** 
	- Fatal, Error, Info, Warn, Debug
	- **Appropriate log level for issue witnessed**
- **Engine logs** 
	- ReportEngine.log
- ◆ Portal logs
	- ▶ ReportClientLogs.log
- ◆ Collecting logs

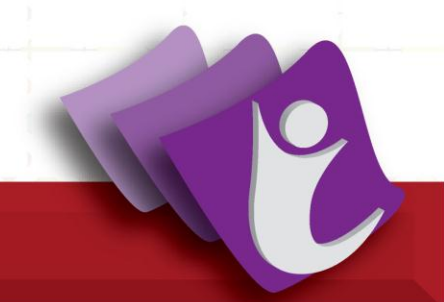

#### Common Problems

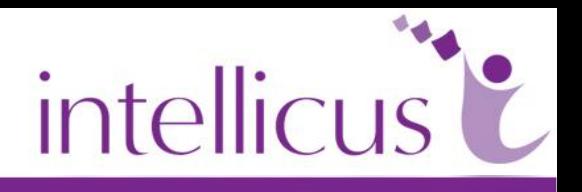

- **Invalid License** 
	- ▶ Check License Key, Expiry Date, CPU Count
- ◆ Report Service not running
	- ▶ Access machine directly, Tray icon may not be visible on Remote machine, Check Task Manager
- ◆ Server Not Responding
	- ▶ Verify Report Server timeout

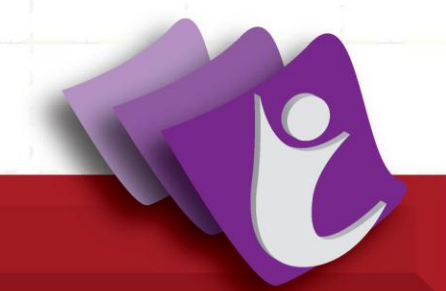

#### Common Problems

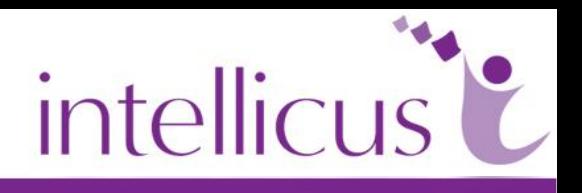

- ◆ Problem Running Report
	- ▶ Check Database Connection, Script
	- ▶ Verify Database timeout, Proper parameter selection
- **◆ Performance issues** 
	- ▶ Verify Thread Counts
	- ▶ Verify Database load
- **▲ Socket error** 
	- ▶ Check Network Connection

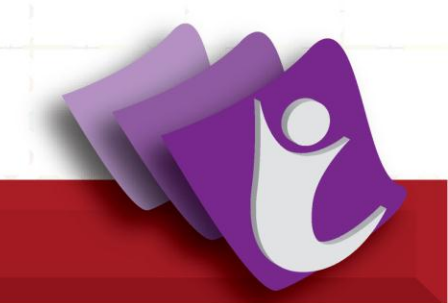

#### Enhanced Error Reporting

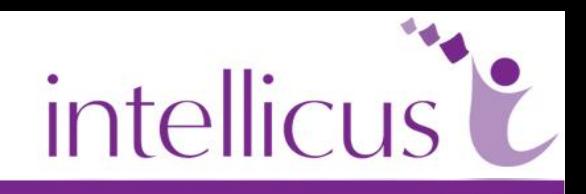

#### ◆ View detailed error messages

#### **C** Error Description

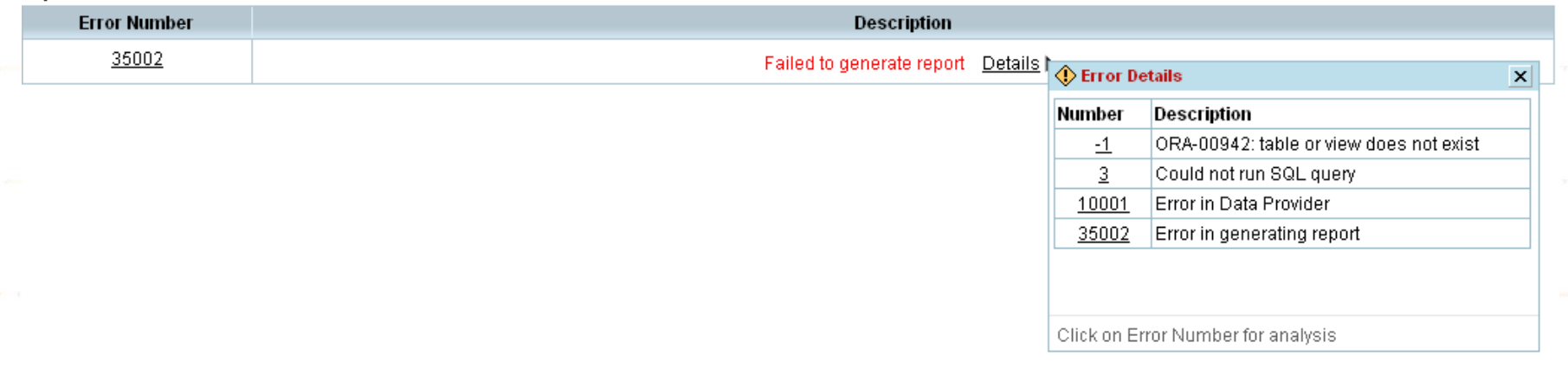

#### Portal configuration

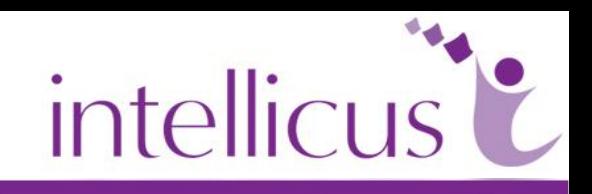

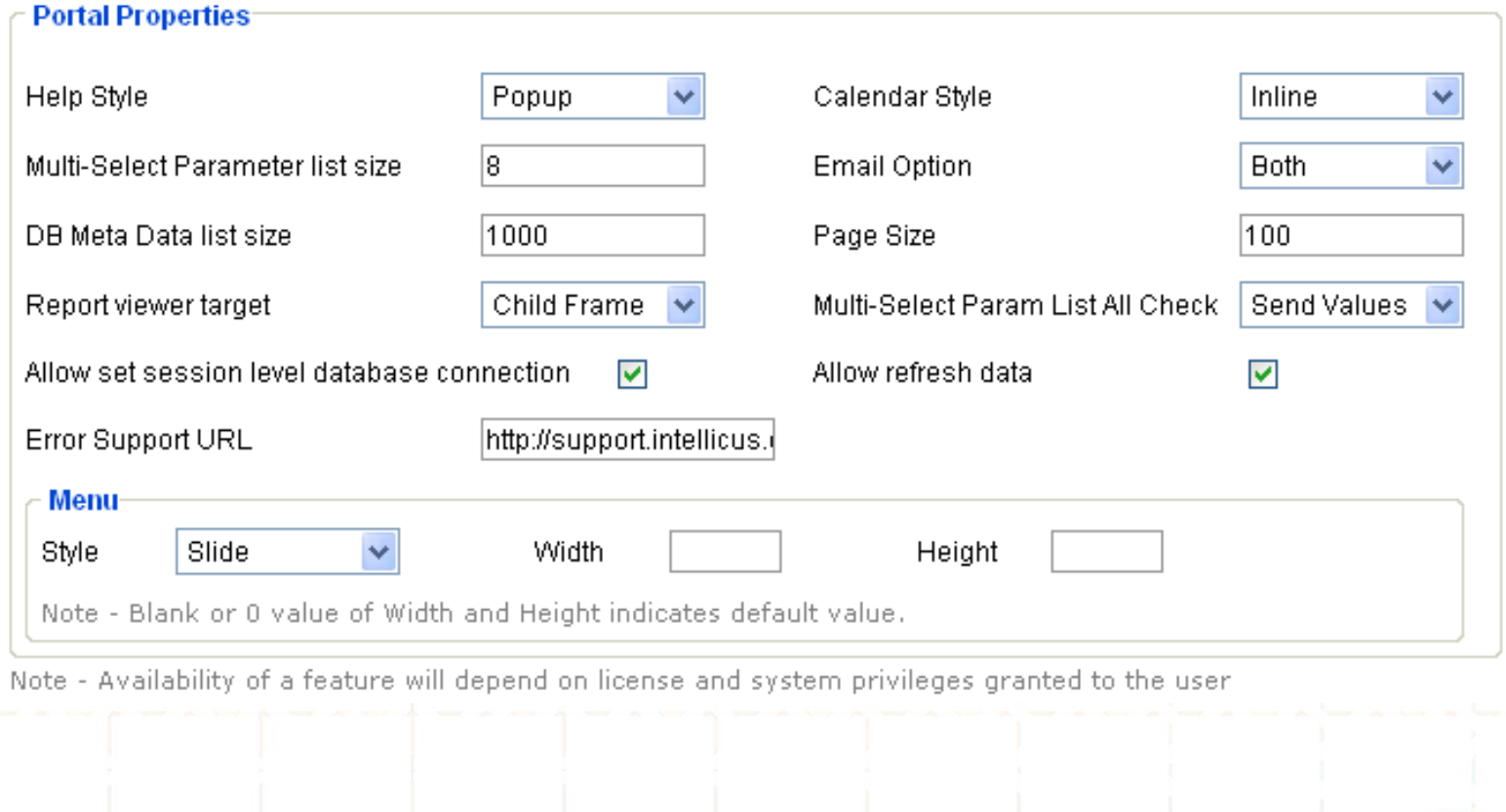

#### isupport

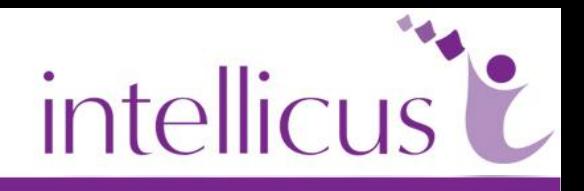

- isupport access <http://support.intellicus.com/isupport/>
- **↓ Contains** 
	- **FAQs**
	- **Nideos**
	- **Documents**
	- ▶ Releases
	- Submit an issue etc

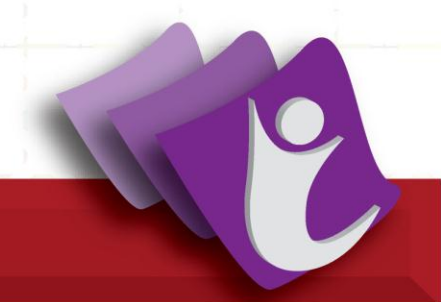

#### Submit an issue

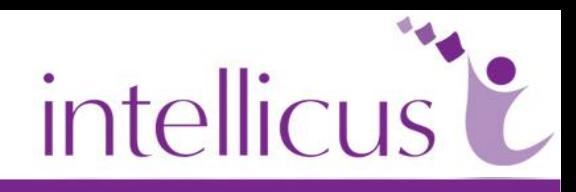

 $\wedge$ 

 $\vee$ 

Ą

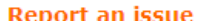

Information marked with  $\theta$  will not be displayed publicly. Field(s) marked with \* are mandatory.

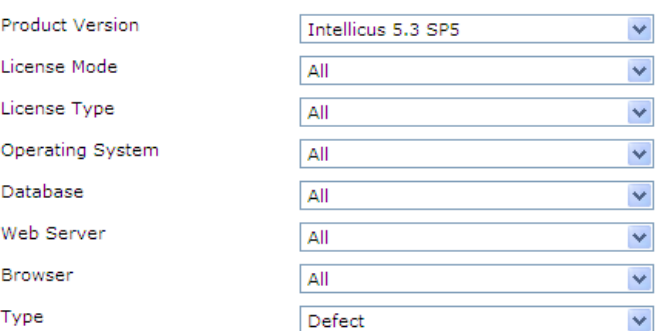

Issue Title\* (Can't be more than 255 characters)

Issue Description\* (Can't be more than 64k characters)

Steps to Reproduce the problem (Can't be more than 64k characters)

### Questions? Thank You.

## intellicus

Enterprise Reporting & Business Insights Platform